北京市西城区 2019-2020 学年度第一学期期末试卷

七年级生物签案及评分参考 2020.1

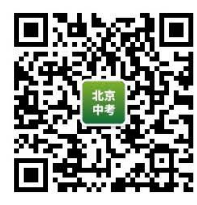

一、选择题(40分)

|                 | $\overline{c}$ | 3                    | 4             | 5           | 6            | 7  | 8  | 9         | $\uparrow$ () |  |
|-----------------|----------------|----------------------|---------------|-------------|--------------|----|----|-----------|---------------|--|
| D               | А              | D                    | B             | $\mathbf B$ | $\mathbf{B}$ | А  | A  | B         | C             |  |
| $\frac{1}{2}$   | $12 \,$        | 13                   | $\bar{1}4$    | 15          | 16           | 17 | 18 |           | $2\ell_i$     |  |
| $\mathsf C$     | D              | C                    | B             | А           | B            | D  |    | DIKa      | A.            |  |
|                 |                |                      |               |             |              |    |    |           |               |  |
| $\equiv$ s      | 非选择题 (60分)     |                      |               |             |              |    |    |           |               |  |
| 21. (9分)        |                |                      |               |             |              |    |    |           |               |  |
| (1) 细胞          |                | 400                  | $\mathcal{C}$ | 保护          |              |    |    |           |               |  |
| (2)<br>$\alpha$ |                | 营养                   |               |             |              |    |    |           |               |  |
| (3) 叶肉          |                | 输导                   |               | BJ ZKao     |              |    |    |           |               |  |
| (4) 器官          |                |                      |               |             |              |    |    |           |               |  |
| 22. (7分)        |                |                      |               |             |              |    |    |           |               |  |
| (1) [2] 口沟      |                | 食物泡                  |               |             |              |    |    |           |               |  |
| (2) 光照          |                | 有机物                  |               | 共生(合作)      |              |    |    |           |               |  |
| (3) 线粒体         |                |                      |               |             |              |    |    |           |               |  |
| (4) 单细胞         |                |                      |               |             |              |    |    |           |               |  |
| 23. (9分)        |                |                      |               |             |              |    |    | FINE TARO |               |  |
| (1) 被子          |                | 胚乳                   | 胚             |             |              |    |    |           |               |  |
| (2) 4胚根         |                | 表面积                  |               |             |              |    |    |           |               |  |
|                 |                |                      |               |             | b            |    |    |           |               |  |
|                 |                |                      |               |             | a            |    |    |           |               |  |
|                 |                |                      |               |             | d            |    |    |           |               |  |
| (3) 分生          |                | 细胞分裂                 |               | 细胞分化入       | $\mathsf C$  |    |    |           |               |  |
| 24. (9分)        |                |                      |               |             |              |    |    |           |               |  |
| (1) 温度          |                |                      |               |             |              |    |    |           |               |  |
| (2) 胚芽          |                | 水、无机盐、光照、空间等(答出一项即可) |               |             |              |    |    |           |               |  |
|                 |                |                      |               |             |              |    |    |           |               |  |

- (3) 氮、磷、钾 (4) [2] 雄蕊 [6] 柱头 (5) 受精 [4]子房
- 25. (9分)
- (1) 对照 氧气 二氧化碳
- (2) 7和8

北京市西城区 2019-2020 学年度第一学期期末试卷七年级生物答案及评分参考第1页(共2页)

此会从外界吸收二氧化碳, 释放氧气

- 呼吸作用中有机物的分解(有机物的分解) (4) 下降
- (5) 子叶
- 26. (7分)
- (1) 二氧化碳是光合作用的原料 氧气释放(淀粉合成)

气孔

- (2) 先升高后降低 引入黄栌
- (3) 小于
- (4) 适合
- 27. (10分)
	- (1) 生态因素 温度、湿度、水体含盐量等
- (2)有密集而发达的支柱根,牢牢扎入淤泥中形成稳固的支架,使其在海量冲击下屹立不倒, 同时也保护海岸免受风浪的侵蚀
- 适应 "胎生现象"、具有泌盐能力(写出一项即可)
- (3) 生产者 分解者(腐生的细菌、真菌) 竞争 消费者 (4) 制定保护红树林的法律法规;加强对保护红树林生态系统的宣传等合理即可

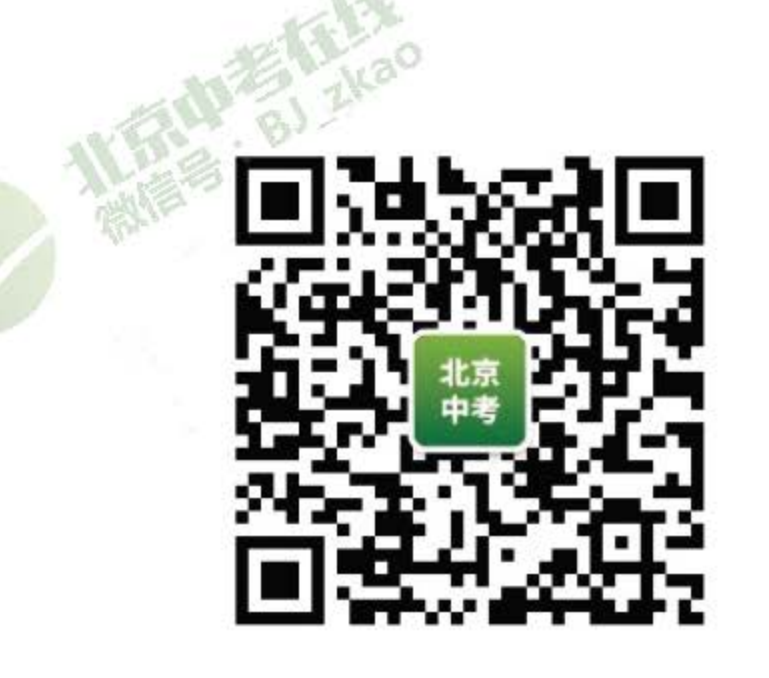